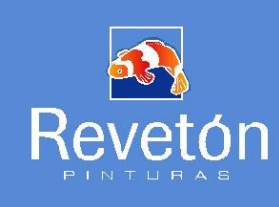

## **FICHA TÉCNICA**

# **ARMADURA WALL-TERM**

Malla de fibra de vidrio para refuerzo de la capa base de acabados del Sistema de Aislamiento Térmico Wall-Term.

### **Descripción**

Malla de fibra de vidrio para refuerzo de la capa base de acabados del Sistema de Aislamiento Térmico Wall-Term.

### **Aplicaciones**

Rehabilitación de fachadas con el Sistema de Aislamiento Térmico "WALL-TERM", cuyas propiedades están contempladas en DITE nº 402, emitido por el Instituto Eduardo Torroja, sobre soportes nuevos o en servicio de hormigón visto, ladrillo cerámico, bloques de mortero y revocos.

### **Propiedades**

- Acorde a DITE Wall-term  $\blacksquare$
- Resistente al ataque y acción de los álcalis.  $\blacksquare$
- $\blacksquare$ Fácil colocación.
- Excelente resistencia a la tracción y al alargamiento.  $\blacksquare$
- $\blacksquare$ Resistente al fuego.

### Modo de empleo

### Preparación de la capa base de acabados:

Después de la colocación de las placas aislantes, tras un secado de unas 24 horas y previamente al extendido del adhesivo y a la extensión de la armadura, se procederá en primer lugar a un lijado para eliminar los pequeños escalones que puedan existir entre placas. Los eventuales defectos de juntas se taparán con tiras de EPS. Una vez realizado este lijado, y en segundo lugar, se colocarán como protección en aristas, ángulos y juntas de dilatación, perfiles de remate lateral o angulares, fijándolos con el mismo adhesivo utilizado para la fijación de las placas aislantes.

### Colocación de la ARMADURA WALL-TERM:

A continuación se procede a la colocación de la armadura con el ADHESIVO WALL-TERM, preparado de igual modo que para la colocación de las placas.

El adhesivo se extiende en capa uniforme sobre las placas, haciendo penetrar la armadura mediante presión dentro del adhesivo fresco (3,2 a 3,6 Kg./m<sup>2</sup> de pasta preparada). Después de un mínimo de 12 horas de secado, se aplica una segunda capa de adhesivo, aproximadamente de 2,8 a 3.4 Kg./m<sup>2</sup> de pasta preparada. La armadura tendrá en todos los sentidos unos solapos de 10 cm. (puntualmente se aceptarán 8 cm.). El espesor mínimo en seco, en cualquier punto es de 2,5 mm y la armadura tiene que estar en el medio.

#### Colocación de la ARMADURA ANTIVANDÁLICA WALL-TERM:

En el caso de fachadas expuestas a los golpes, para aumentar la resistencia al punzonamiento, se colocará la armadura de refuerzo con el adhesivo directamente sobre las placas. Esta armadura complementa a la armadura normal que recubre todo el sistema.

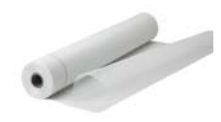

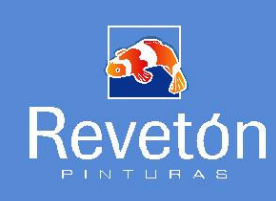

### Condiciones ambientales y del soporte

Se recomienda no aplicar si se prevé lluvia antes de 2 horas después de la aplicación del producto, ni tampoco con temperaturas inferiores a 5° C. Tampoco conviene aplicarlo a pleno sol del mediodía, especialmente en tiempo caluroso.

### **Herramientas**

Llana

#### Precauciones, advertencias y consejos de aplicación

No aplicar a pleno sol, ni a temperaturas ambientales por debajo de 5° C. No aplicar sobre soportes con un elevado grado de humedad o que estén muy calientes por exposición al sol. Evitar aplicar con tiempo excesivamente ventoso. Limpiar los utensilios con agua, inmediatamente después de ser usados.

Consultar etiquetado y Ficha de Seguridad.

#### **Presentación**

Rollos de 1 X 50 metros

#### **Almacenamiento**

Guardar en su envase original cerrado y resguardo de la intemperie.

### **Datos técnicos**

Composición: 100% fibra de vidrio Luz de malla:  $4 \times 4$  mm.  $(\pm 10\%)$ Peso total del tejido: 160 gr./m<sup>2</sup> (±10%) Resistencia a la tracción: 30 N/mm. (±5%) Alargamiento a la rotura: 2,6% (±1%) Espesor: 0,5 mm. (±0,01%) Resistencia química a los álcalis

#### Revisión: 1

Fecha de edición: Febrero 2011

Lo recogido en esta ficha técnica es una síntesis de los conocimientos técnicos elaborados por MATERIS PAINTS ESPAÑA, S. L. y las empresas del grupo MATERIS al que pertenece, fruto de la investigación teórica y práctica en el campo de la aplicación de materiales para la construcción.

Todas las indicaciones técnicas contenidas en esta ficha técnica son fruto de nuestra meior experiencia y tienen carácter indicativo. La aplicación del producto está fuera del alcance de nuestra posibilidad de control y recae por tanto bajo la exclusiva responsabilidad del cliente.